**how to download font jey photoshop**

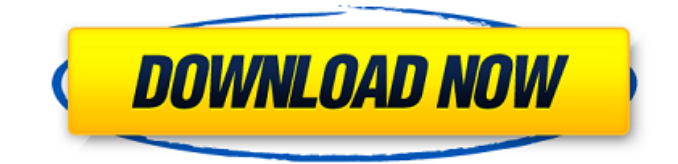

# **Download Font Jey Photoshop Crack PC/Windows [Latest]**

Best Free Editing Software For all-around photo editing, these programs are the best for the price. 1. Adobe Photoshop Lightroom Adobe Photoshop Lightroom can be downloaded as a free viewer or premium full version. This program can edit RAW photos (maximum of 32 megapixels) and enables you to edit an individual picture or batch of images. Adobe Photoshop Lightroom is an application that comes with three modules: Library, Collections and Adjustments. The Library module features your pictures and is where you view, organize, and manage the photos that you have shot. The Collections module helps you in gathering photos and editing them with all the options that Photoshop provides, plus extra features and functions. You can export the edited version of the pictures to your hard drive using the Adjustments module. Here are the highlights of this program: Built-in RAW photo support Native support for RAW photos (no need for software conversion) Compatible with most popular camera formats Decent photo viewer You can download this program from the Adobe website. 2. GIMP GIMP is opensource image manipulation software that was originally developed by Sun Microsystems. GIMP has an intuitive, pixel-based graphics editor that enables you to modify raster (bitmap) images, without the need to use a graphics tablet. This is an excellent beginner and all-around photo editing application. It supports multiple file types and lets you crop images, trim and resize them, draw on top of an image, and add text, shapes, and color. It doesn't have the bells and whistles that Photoshop has and is more basic, but you can do a lot of photo editing and tweaking using this program. And unlike other editors, GIMP offers an extensive library of effects that you can apply to your images. Here are the highlights of this program: Open source, this program is available for free on the popular Linux and Mac operating systems. It supports multiple file types No payment is required to download this free program 3. Adobe Photoshop Express Adobe Photoshop Express is also a photo editor that can edit RAW files of up to 32 megapixels. This download is available for both Windows and macOS versions. You can use this application to view, explore, and filter

### **Download Font Jey Photoshop Crack + [Updated] 2022**

Adobe Photoshop Elements is currently, according to the Adobe website, "the most popular and widely used Photoshop alternative." In this article, we'll show you how to install Photoshop elements 16 for free on a Windows PC. Adobe Photoshop Elements 16 is available as a stand-alone application and as a plug-in. Find the download link at the bottom of this article. How to install Photoshop Elements 16 for free Now you're all set to edit your photos or create new images. You can proceed with the installation of Photoshop Elements 16. Navigate to the download page for Photoshop Elements and click on the Install Now button. The download begins and in a few seconds you'll see the Install Now option pop up. To avoid confusion, you can also go to this link and click on the Install Now option to download it. Your download should be around 450 MB. Once the download is complete, you'll see a dialog box that asks you to choose between installing the plug-in or the full program. Select the Plug-in and follow the on-screen prompts to complete the installation process. Note: You'll be asked to restart your PC. The restart might take anywhere between five and ten minutes depending on your Internet connection. Once you're done with the installation, you can go to this link to launch Photoshop Elements. Before you start editing, you need to create an account with Adobe and update the software version. It takes around 30 seconds to create an account, and it's very easy to do. You can sign in to your account using the same login details you used to sign up for it. Note: Adobe Photoshop Elements 16 (probably) won't work without an AdobeID. You can get one here. If you already have an AdobeID, then you can skip this step. You'll then be asked to select your current Adobe Creative Cloud subscription plan. Select the appropriate Adobe Creative Cloud subscription plan from the provided list. You can choose from: Adobe Creative Cloud for Individuals Adobe Creative Cloud for Students Adobe Creative Cloud for Teams Adobe Creative Cloud for Businesses Once you've selected your subscription plan, you'll be asked to enter your email address 05a79cecff

# **Download Font Jey Photoshop Crack + Torrent (Updated 2022)**

/\*\* \* @author Richard Davey \* @copyright 2020 Photon Storm Ltd. \* @license {@link License} \*/ var Class = require('../../utils/Class'); /\*\* \* Sets an object's position, rotation and scale, using the supplied values. \* @function Phaser.Utils.Object3D.SetPositionRT \* @since 3.0.0 \* \* @generic {Phaser.GameObjects.GameObject} O - [object,\$parent] \* \* @param {Phaser.GameObjects.GameObject} object - The object that will have its position, rotation and scale set. \* @param {number} [x] - The x position of the object. \* @param {number} [y] - The y position of the object. \* @param {number} [z] - The z position of the object. \* @param {(number|Phaser.Math.Vector2)=} [scaleX] - The new x scale of the object. \* @param {(number|Phaser.Math.Vector2)=} [scaleY] - The new y scale of the object. \* @param {(number|Phaser.Math.Vector2)=} [scaleZ] - The new z scale of the object. \* @param {(number|Phaser.Math.Vector2)=} [rotation] - The rotation of the object. \* \* @return {Phaser.GameObjects.GameObject} The object that was passed in. \*/ var SetPositionRT = Class.create(Phaser.Container.Events.Transform, { initialize: function SetPositionRT (gameObject, x, y, z, scaleX, scaleY, scaleZ, rotation) { this.parent.removeChildren(); var hasScale = false; var hasRotation = false; if (scaleX!== undefined)

### **What's New In?**

Herbalife launches P900 smartwatch that can make calls, orders food and monitor steps Herbalife has launched a smartwatch with a built-in smartphone, designed to mimic the lifestyle of its customers. Dubbed P900, the device can make calls, send texts, browse the web, order food and monitor steps. It was created by a team headed by Herbalife co-founder and former CEO Michael Johnson, described as the chief commercial officer at the company, who met his Japanese counterpart, Shinji Hirai, at a summit at the Consulate General of Japan in New York on Thursday. "It's very clear that we live in an era where technology is disrupting the market," Johnson told the Reuters news agency, at a launch event at the Brooklyn Navy Yard in New York. "We recognise that a connected lifestyle is crucial to our business, but it's not just about our customers. "Herbalife is not just about recruiting and selling supplements. It's also about staying fit and healthy. It's about creating an alternative lifestyle - a connected lifestyle." Michael Johnson and Shinji Hirai, in Brooklyn, New York (Photo: Mike Mozart) Herbalife was quick to point out that the P900 was not connected to the company's nutritional supplements. The company is currently the leading distributor of sport nutrition products and is also expanding into the beauty and personal care sectors. It wants to become the market leader for sports nutrition and wellness products in the US. The watch has a 3-inch colour touch screen and a 1.2-inch colour touch screen, an accelerometer, GPS capabilities, Bluetooth technology and is compatible with iPhone and Android smartphones. It has seven apps, including food ordering and maps. The watch has a rechargeable battery and lasts for a week. The P900 is expected to be available for \$1,000 (£625) in the US and Japan later this year. It will be released in Singapore later this year. There are two versions of the P900. One has a built-in microphone that connects to smartphone calls. The other has a speaker-only mode, that enables the P900 to make calls.Llechwedd y Sefydlle Llechwedd y Sefydlle () is a small village in Anglesey, Wales. Its name translates as the "field of heather". The name

# **System Requirements:**

To get the full experience, you'll need: 1x Nintendo Switch - (You can buy this on Amazon or most other online stores, including eBay) - (You can buy this on Amazon or most other online stores, including eBay) 1x USB Cable (Some versions come with one of these in the box) Download the link below: Before you install the app, make sure your device meets the following

<https://writeforus.website/wp-content/uploads/2022/07/gerwgeno.pdf>

<http://garage2garage.net/advert/adobe-photoshop-cc-2018-download-x64-download-pc/>

<https://joycedayton.com/sites/default/files/webform/download-photoshop-cc-2014-crackeado-portugues.pdf>

[https://shodalap.org/wp-content/uploads/2022/07/adobe\\_photoshop\\_cs8\\_full\\_version.pdf](https://shodalap.org/wp-content/uploads/2022/07/adobe_photoshop_cs8_full_version.pdf)

<https://dogrywka.pl/adobe-elements-2020-download/>

<http://factreinamentos.com.br/blog/index.php?entryid=10473>

<https://www.naeyc.org/system/files/webform/dayhib665.pdf>

[https://bbv-web1.de/wirfuerboh\\_brett/advert/photoshop-elements-8-1-cd-adobe/](https://bbv-web1.de/wirfuerboh_brett/advert/photoshop-elements-8-1-cd-adobe/)

#### <http://it-labx.ru/?p=52891>

[https://pharmatalk.org/upload/files/2022/07/zjn5kwDWmOkE7kQHVfhH\\_01\\_0c973984800547e1fad9c2e9b72f39cf\\_file.pdf](https://pharmatalk.org/upload/files/2022/07/zjn5kwDWmOkE7kQHVfhH_01_0c973984800547e1fad9c2e9b72f39cf_file.pdf) [https://www.bellove.be/wp-content/uploads/2022/07/can\\_i\\_download\\_adobe\\_photoshop\\_in\\_windows\\_7.pdf](https://www.bellove.be/wp-content/uploads/2022/07/can_i_download_adobe_photoshop_in_windows_7.pdf)

<https://livefitstore.in/advert/adobe-photoshop-illustrator-acrobat-autodesk-web-microsoft/>

<https://aposhop-online.de/2022/07/01/how-to-take-and-save-pictures-using-the-apps-on-android/>

<http://saddlebrand.com/?p=35780>

<http://majedarjoke.com/2022/07/01/download-photoshop-cs7-full-version-for-free/>

<https://marcsaugames.com/2022/07/01/how-to-download-adobe-photoshop-cs6-exe/>

[https://goodforfans.com/upload/files/2022/07/bbSOY8LH1RrOBBjlmt2N\\_01\\_639c5aee0bfc948a3ce72a0dc8abeb34\\_file.pdf](https://goodforfans.com/upload/files/2022/07/bbSOY8LH1RrOBBjlmt2N_01_639c5aee0bfc948a3ce72a0dc8abeb34_file.pdf) <http://jayaabadiexpress.com/?p=932>

<https://alternantreprise.com/фильм/installing-photoshop-on-linux-ubuntu-and-fedora-18-04-gcompris/>

<https://maisonchaudiere.com/advert/smoke-brushes-for-photoshop-adobes-default-brushes/>